## Grossvater am Örgeli für 3-reihiges Affolterli

Noten: Simon Gfeller

\* = äussere Reihe  $=$  mittlere Reihe  $x =$  innere Reihe

Hansruedi Kappeler

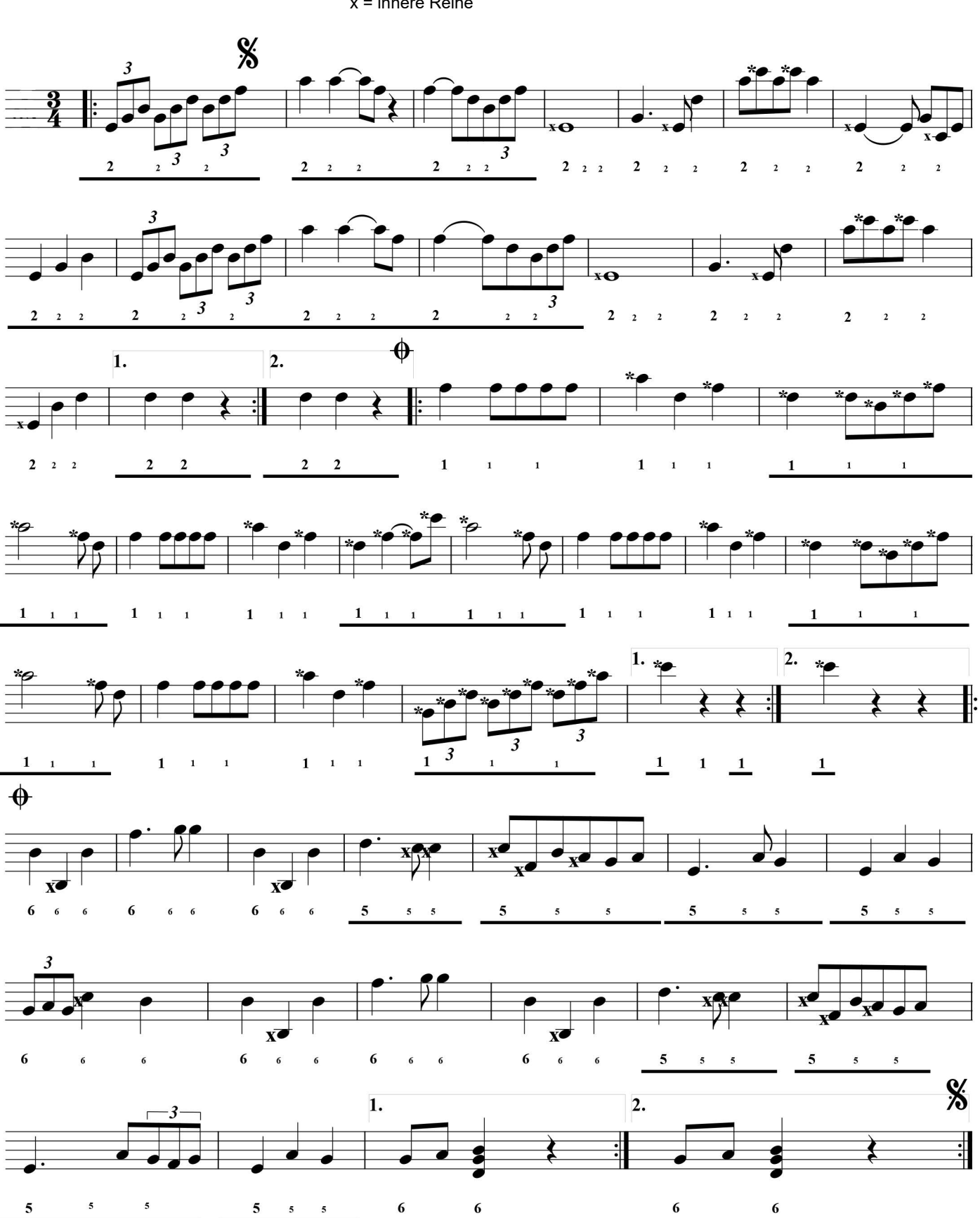